## How to Access your digital JEAN subscription through your NAPSA Membership

Thank you for signing up for a JEAN subscription at the discounted NAPSA member rate! Step by step instructions on how to access your online JEAN subscription are as follows:

- 1. <u>Log in</u> to your NAPSA membership account.
- 2. Click on JEAN located in the horizontal menu bar at the top of the page.

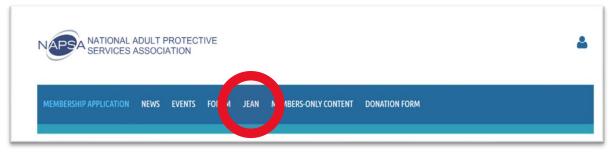

3. Click the Access JEAN button to access your online subscription!

| NAPSA NATIONAL SERVICES                                                                                                    | ADULT PROTE<br>ASSOCIATION | ECTIVE        |                      | <b>۵</b>      |
|----------------------------------------------------------------------------------------------------|----------------------------|---------------|----------------------|---------------|
| MEMBERSHIP APPLICATION                                                                                                    | NEWS EVEN                  | TS FORUM JEAN | MEMBERS-ONLY CONTENT | DONATION FORM |
| Thank you for subscribing to the Journal of Elder Abuse & Neglect (JEAN). Please click on the "Access JEAN" button to view the journal.<br>Terms of Use: By clicking on the Access JEAN button above, you are indicating that you have read and agree to the following terms: (1) Accredited individual members of NAPSA receiving online access shall do so by way of a single user, non-networkable license; (2) Any edition, and the full-text journal work within each issue is for that accredited individual member's private use and shall not be made available to any other person, either as a loan or by sale, nor shall it be used to substitute for an existing or potential library or other subscription; (3) Any edition, and the full-text journal work within each issue shall not be networked to any other site, nor posted to a library or public web site, nor in any way used to substitute for an existing or potential library or public web site, nor in any way used to substitute for an existing or potential library or public web site, nor in any way used to substitute for an existing or potential library or public web site, nor in any way used to substitute for an existing or potential library or public web site, nor in any way used to substitute for an existing or potential library or public web site, nor in any way used to substitute for an existing or potential library or public web site, nor in any way used to substitute for an existing or potential library or other subscription; and (4) Any NAPSA member who is discovered to be in breach of these conditions shall have their subscription access immediately terminated. |                            |               |                      |               |
|                                                                                                    |                            |               | Access JEAN          |               |

If you need assistance with accessing your digital JEAN subscription, please contact Carol Carlton at <u>carol.carlton@napsa-now.org</u>.